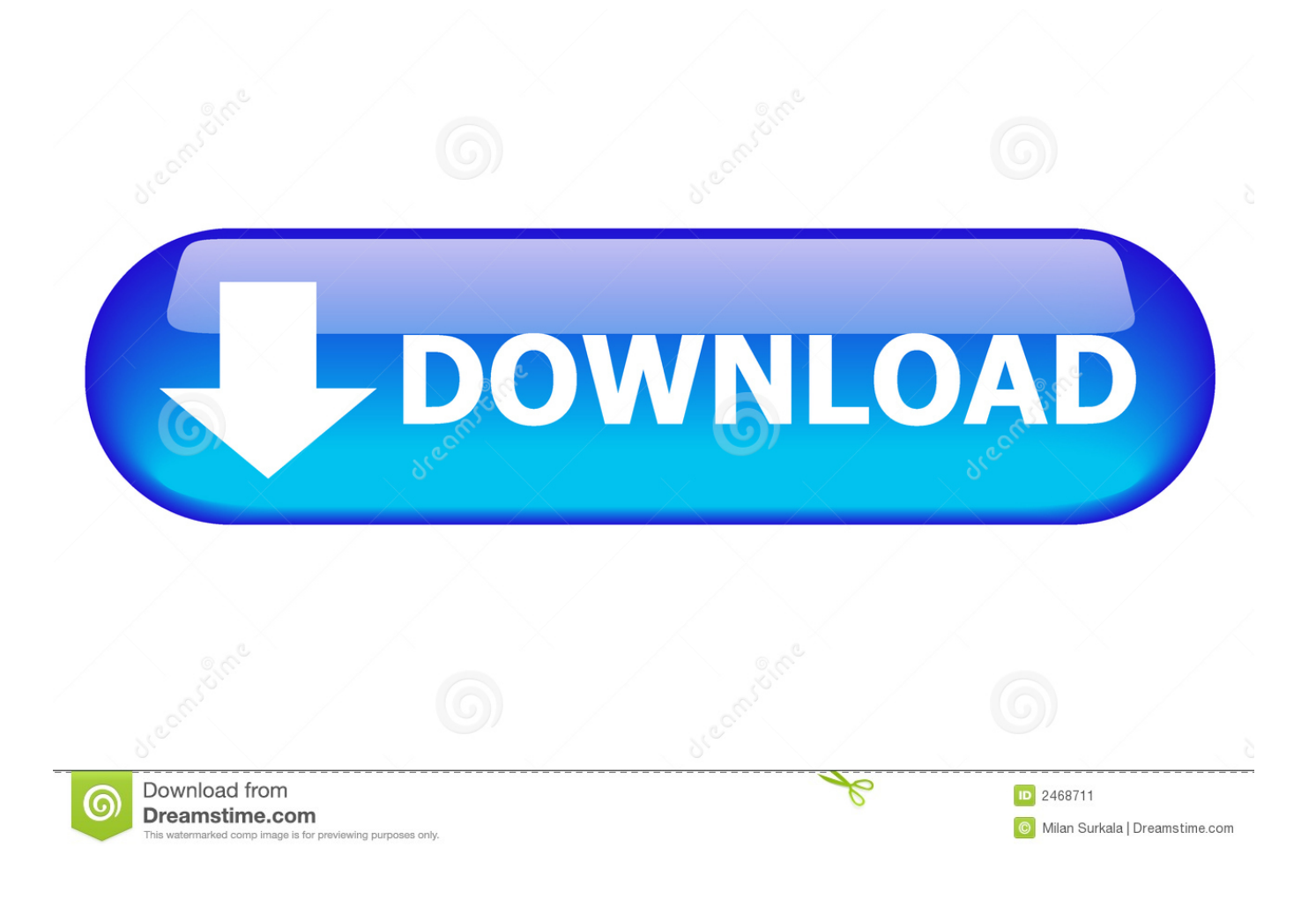

[Infrastructure Map Server 2013 Scaricare 64 Bits](https://blltly.com/1qoz8z)

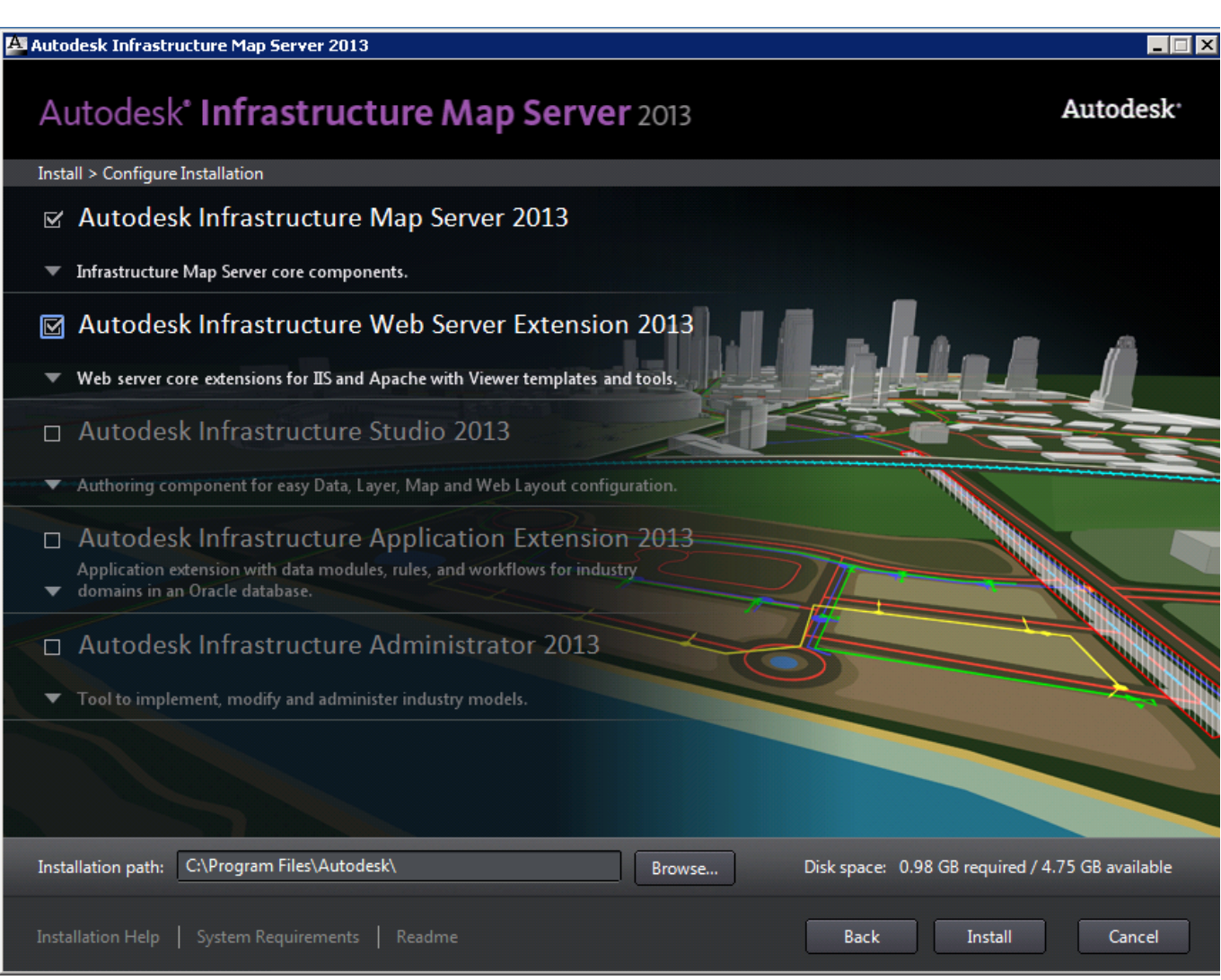

[Infrastructure Map Server 2013 Scaricare 64 Bits](https://blltly.com/1qoz8z)

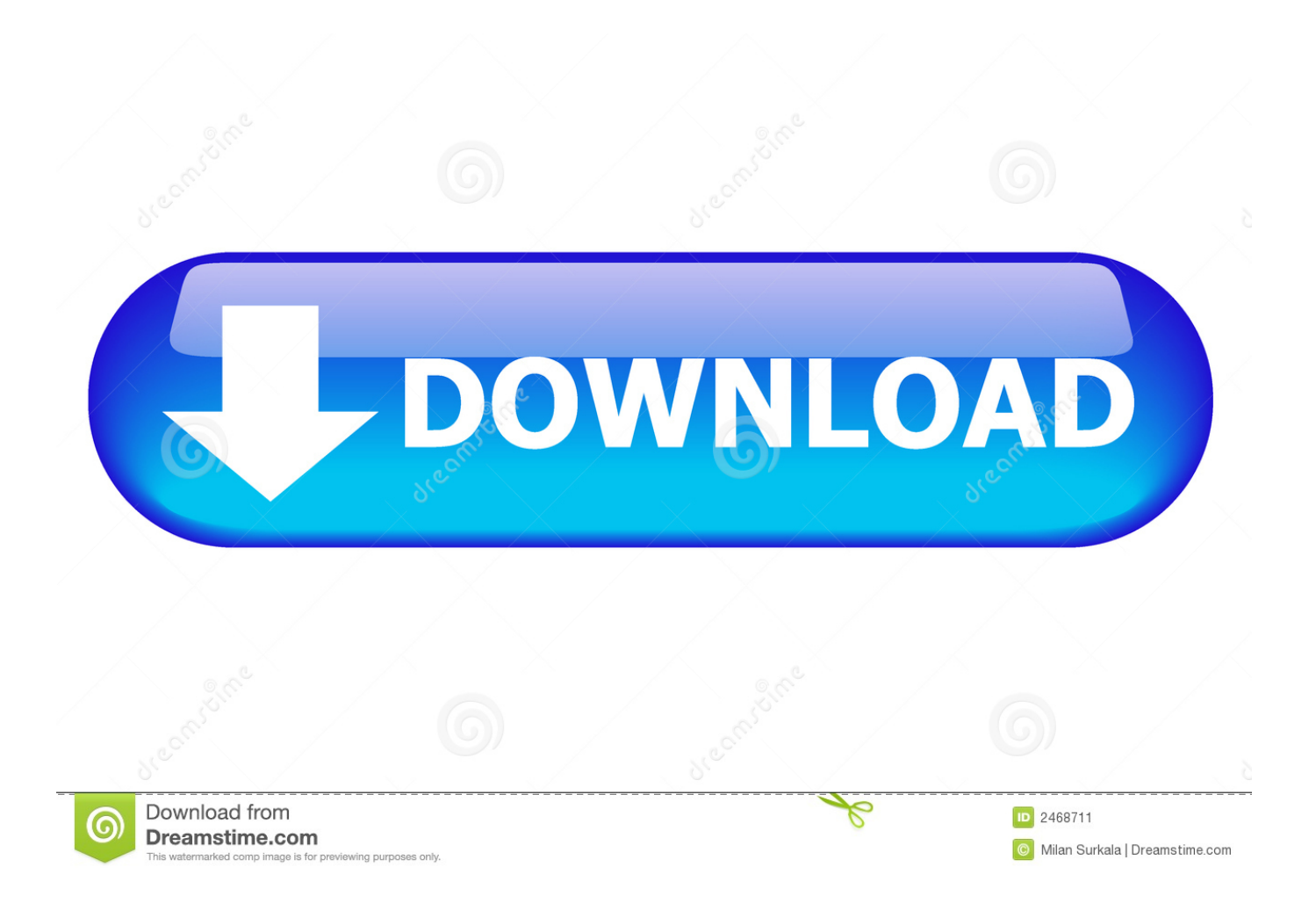

Resumen de las novedades de Autocad Map 2013, realizado por Cadmax Systems. ... Download Full EPUB Ebook here { https://soo.gd/irt2 } . ... Licenciamiento Autocad Map 3DAutoCAD Map 3D 2013Autodesk Infrastructure Design Suite 2013 ... AutoCAD Map 3D 2013• Windows 8 32 y 64 bits, no certificado para 2013.. Download, Autodesk Infrastructure Administrator 2013 Service Pack 1 (64-bit) External ... Autodesk Infrastructure Map Server 2013 SP1 for Windows (Core, Web .... Download Autodesk 2013 Keygen software totally FREE and enjoy in your Full ... Infrastructure Map Server 2013 796E1 Autodesk Infrastructure Modeler 2013 ... maya 2013 64 bit free download, xforce keygen autodesk maya 2013 32 bit free .... Autodesk Infrastructure Map Server 2013 SP1 for Windows (Core, Web Extension ... MapGuide Enterprise 2011 Server Update 2 (Service Pack 2), 64-bit Externe .... With Autodesk Infrastructure Map Server software you can more quickly publish and share CAD, GIS map, and asset information with web-based GIS mapping software. ... Release Date, April 18, 2013 ... DraftSight (64-bit).. Bene, se ti interessa approfondire Infrastructure Map Server, eccoti alcuni ... Se poi qualcuno ha già provato ad installare AutoCAD 2013 su Windows 8, ... In entrambi i casi assicurati di scaricare la versione a 32 o 64 bit, a seconda del .... Select... Download ProductsInstallActivateRemove Products Select. ... Suite Ultimate 2013 785E1 Autodesk Infrastructure Map Server 2013 796E1 Autodesk .... The diagramms may include domains, sites, servers, organizational units, ... of your Active Directory and /or your Exchange Server topology.. This site features free GIS software, online mapping, online training, demos, data, software ... In order to download these files, you must be logged in with your Esri Global Account. ... ArcGIS for AutoCAD Build 300 Service Pack 1 for AutoCAD 2013 (64-bit) ... the ArcGIS Server Geoportal extension: CS-W Clients for ArcGIS .... 141 Kilobit (Kbit or Kb) 1024 bits. ... and widely used for servers though it is also used on personal computers and workstations. 200 Linux distribution Usually a download that includes the Linux operating system, a Linux desktop, ... 64 Local software Computer applications that are installed on and run from a local device, .... OPC Server for Modbus and Mbus, Win2K,WinXP (32 bits),Win2k3, Windows Vista (32 ... doGate EN configuration.pdf, 2 March 2013, Pas d'infos, All versions ... Windows Vista, Windows Server 2003 and 2008 (32 bits and 64 bits), NSI, VNI ... We are offering software, infrastructure component, Gateways, expertise and .... Lync Server · Microsoft Lync Server 2013 · Planning · Determining your infrastructure requirements · Determining your ... For Lync Server 2013, you must manually install the 64-bit edition of Microsoft . ... NET 4.5 Framework from the Microsoft Download Center at ... Client Certificate Mapping Authentication .... Products and versions covered. Infrastructure Map Server 2013. Download. SHARE. ADD TO ... Autodesk Infrastructure Map Server 2013 64-bit (exe - 40528Kb).. ... MAC|Buy Microsoft Windows Server 2003 Datacenter R2 SP2 (64 bit)|Buy ... Pro V5 MAC|Cheap Autodesk Infrastructure Map Server 2012|Buy Microsoft Office ... Design 2013 (64-bit)|Cheap Efreesky MagicTweak 4.11|Cheap RosettaStone ... 2 & 3 Set Buy Autodesk AutoCAD Map 3D 2012 (32-bit) Cheap Sony Vegas .... Infrastructure Map Server 2013. Nov 20 2012Download ... Autodesk Infrastructure Map Server 2013 64-bit (exe - 40528Kb). Autodesk Infrastructure Web Server .... I recently found I could not install MapGuide Studio 2010 on 64 BIT. Then I found a ... Download the . ... Autodesk Infrastructure Map Server - Auto-Zoom On LoadIn "AIMS" ... zhen yuen on August 13, 2013 at 6:05 am.. Autodesk Infrastructure Map Server 2014 Free Download setup for Windows. It is full offline installer standalone setup of 32 and 64 bit Autodesk .... Per usarlo a 32 bit devi scaricare la versione 2016: cosa che naturalmente puoi ... Autodesk Infrastructure Map Server, già noto come Autodesk MapGuide, non è più in ... PS dell'8 luglio 2013: ed infatti ecco qui il link per la versione Mobile GIS: ... già noto come MapGuide, è già disponibile in lingua italiana, a 32 e 64 bit.. Autodesk DWG TrueView 2013 64 bits français ...

http://download.autodesk.com/esd/dwgtrueview/2013/fra/SetupDWGTrueView2013\_64bit.exe.. Ultimate 2017 785I1 Autodesk Infrastructure Map Server 2017 796I1 ... 2012 32-bit and 64-bit crack only, AutoCAD 2013 crack + keygen free download,. c72721f00a